#### **Министерство науки и высшего образования Российской Федерации**

Федеральное государственное бюджетное образовательное учреждение высшего образования **«Владимирский государственный университет имени Александра Григорьевича и Николая Григорьевича Столетовых»**

**(ВлГУ)**

УТВЕРЖДАЮ Проректор по образовательной деятельности \_\_\_\_\_\_\_\_\_\_\_\_\_\_\_\_\_ А.А.Панфилов  $\kappa$   $\alpha$   $\alpha$   $\alpha$   $\alpha$   $\beta$   $20$   $\beta$ r.

# **ПРОГРАММА УЧЕБНОЙ ПРАКТИКИ 08.01**

**Профессиональный модуль ПМ.08** *«Разработка дизайна веб-приложений»*

Специальность СПО «*09.02.07 Информационные системы и программирование»* (код и наименование специальности)

Владимир, 2019

Программа учебной практики разработана на основе Федерального государственного образовательного стандарта (далее – ФГОС) по специальности среднего профессионального образования (далее – СПО) «09.02.07 Информационные системы и программирование» (утвержденным приказом №1547 от 09.12.2016).

Кафедра-разработчик: Информационных систем и программной инженерии (ИСПИ)

Программу учебной практики составил: преподаватель КИТП ВлГУ О.Н. Шамышева

Рецензент: Смирнова Светлана Сергеевна руководитель группы обеспечения качества программного обеспечения ООО "БСЦ Мск".

Программа учебной практики рассмотрена и одобрена на заседании кафедры ИСПИ протокол № 1 от «28» августа 2019 года

Заведующий кафедрой ИСПИ И.Е. Жигалов

Программа учебной практики рассмотрена и одобрена на заседании учебно-методической комиссии по специальности «09.02.07 Информационные системы и программирование» протокол № 1 от «28» августа 2019 года

Программа учебной практики рассмотрена и одобрена на заседании учебно-методической комиссии КИТП ВлГУ протокол  $\mathbb{N}_2$  / от « 30 »  $\mathcal{O}8$  2019 года комиссии КИТП ВлГУ протокол №  $\angle$  от « $30$ »  $08$ 

Директор КИТП ВлГУ (<) Н.Е. Мишулина

#### ЛИСТ ПЕРЕУТВЕРЖДЕНИЯ

#### ПРОГРАММЫ (УЧЕБНОЙ, ПРОИЗВОДСТВЕННОЙ) ПРАКТИКИ

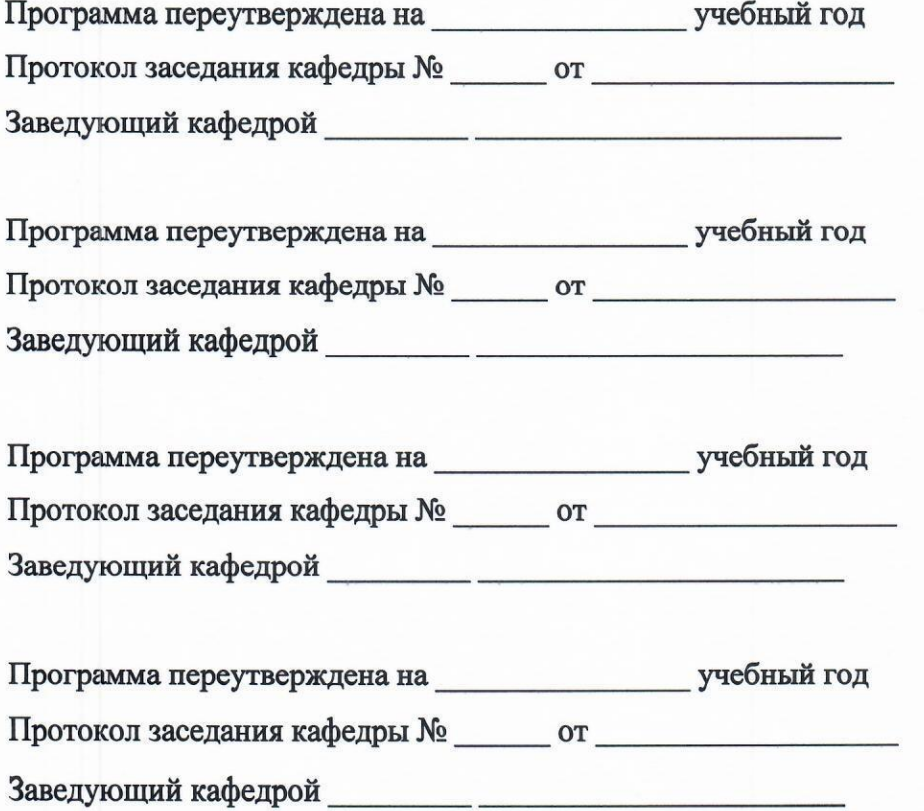

# **СОДЕРЖАНИЕ**

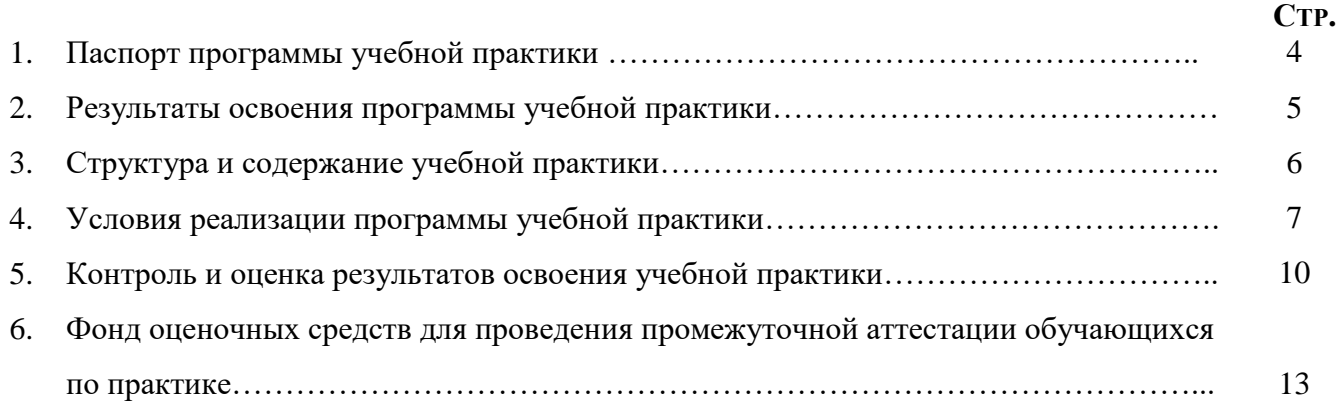

# **1. ПАСПОРТ ПРОГРАММЫ УЧЕБНОЙ ПРАКТИКИ**

#### **1.1. Область применения программы**

Программа (учебной, производственной) практики является частью программы подготовки специалистов среднего звена (ППССЗ) в соответствии с ФГОС СПО по специальности «09.02.07 Информационные системы и программирование» в части освоения квалификации Разработчик веб и мультимедийных приложений, и основных видов профессиональной деятельности (ВДП):

1. Разработка дизайна веб-приложений.

### **1.2 Цели и задачи учебной практики**

#### **Цели учебной практики по профилю специальности:**

- формирование у обучающихся общих и профессиональных компетенций, приобретение практического опыта в рамках модулей ППССЗ СПО по каждому из видов профессиональной деятельности для освоения квалификации Разработчик веб и мультимедийных приложений.

#### **Задачи учебной практики**

Задачами учебной практики являются

- 1. Ознакомиться с техникой безопасности работы на компьютере.
- 2. Решение алгоритмических задач на языке Питон по темам: рекурсия, фракталы.
- 3. Решение задач на рисование в Питоне с использованием графических примитивов библиотеки Pillow.
- 4. Изучение технологии создания видеофайла средствами Питон.

#### **1.3. Требования к результатам освоения учебной практики:**

В результате прохождения (учебной, производственной) по ВПД обучающийся должен освоить:

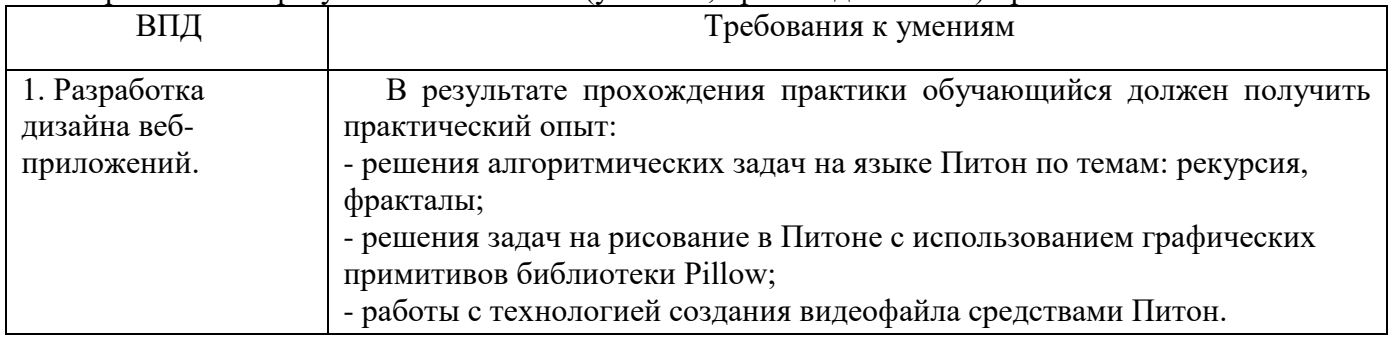

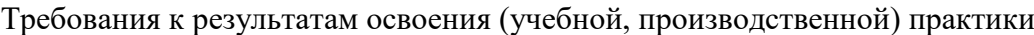

# **1.4. Формы проведения и контроля:**

Учебная практика *-* дифференцированный зачет.

# **1.5. Объем практики и ее продолжительность в неделях и часах**

Общая трудоемкость (учебной, производственной) практики составляет 108 часов

3 недели.

# **2. РЕЗУЛЬТАТЫ ОСВОЕНИЯ ПРОГРАММЫ УЧЕБНОЙ ПРАКТИКИ**

Результатом освоения программы практики является освоение обучающимися всех видов профессиональной деятельности по специальности СПО «09.02.07 Информационные системы и программирование», сформированность общих и профессиональных компетенций, а также приобретение необходимых умений и опыта практической работы по специальности в рамках профессиональных модулей ППССЗ СПО по основным видам профессиональной деятельности (ВПД):

- Разработка дизайна веб-приложений.

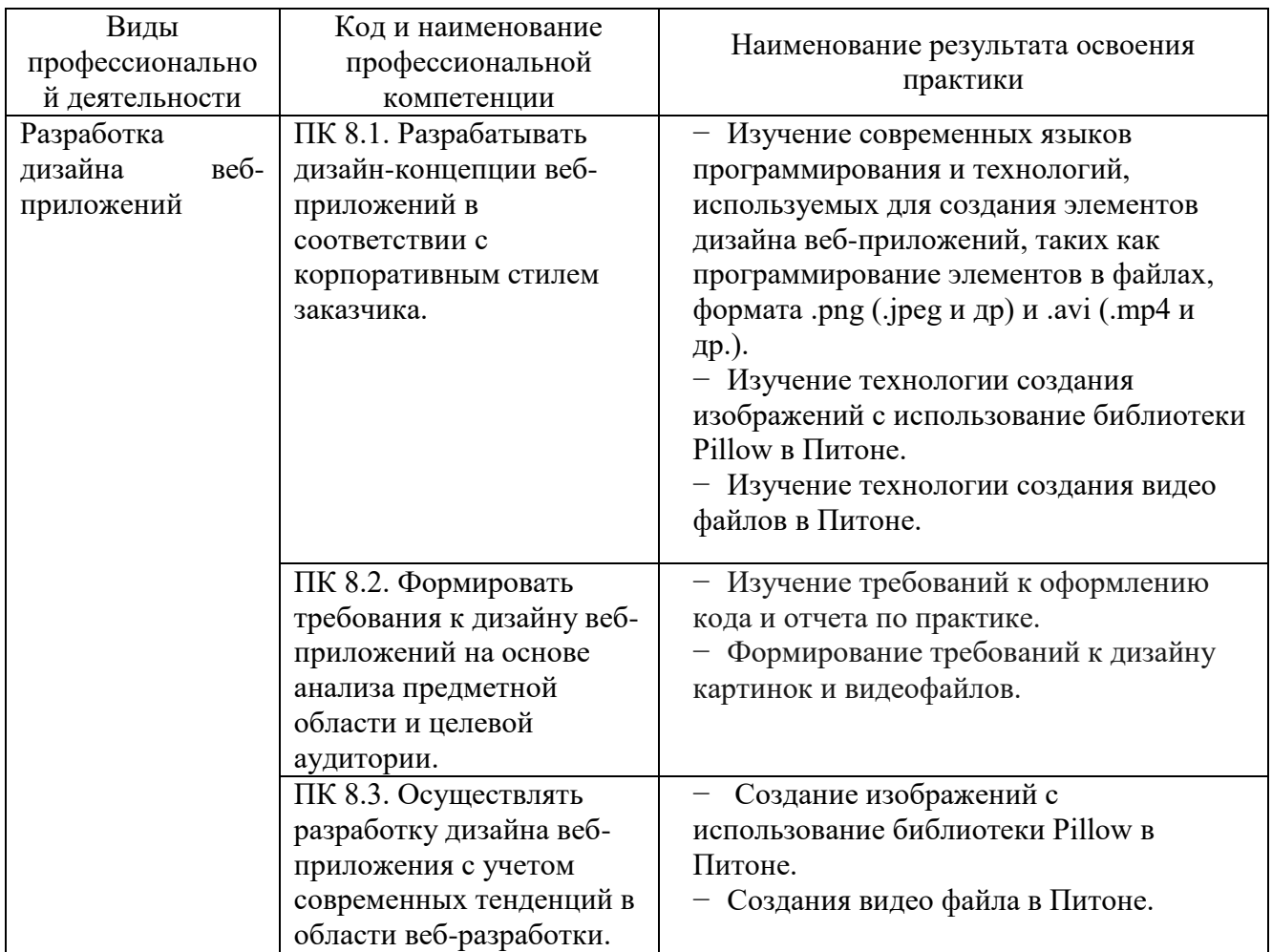

#### Результатом освоения программы учебной практики является освоение общих компетенций (ОК):

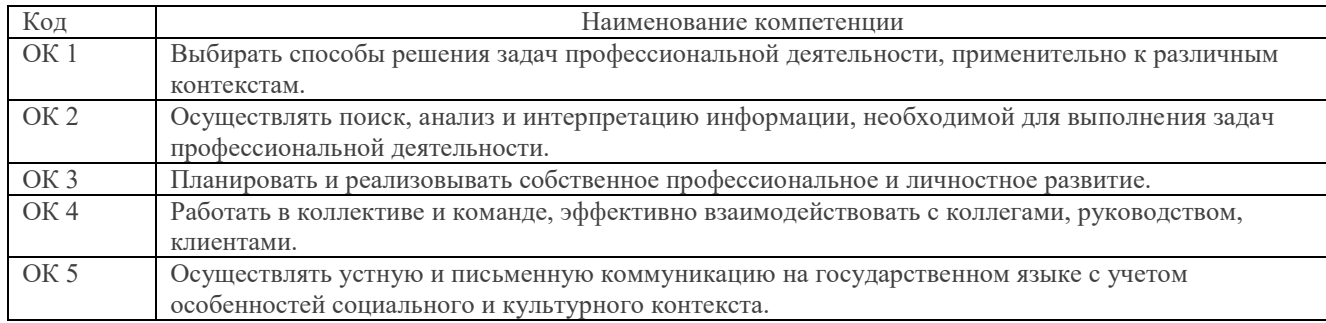

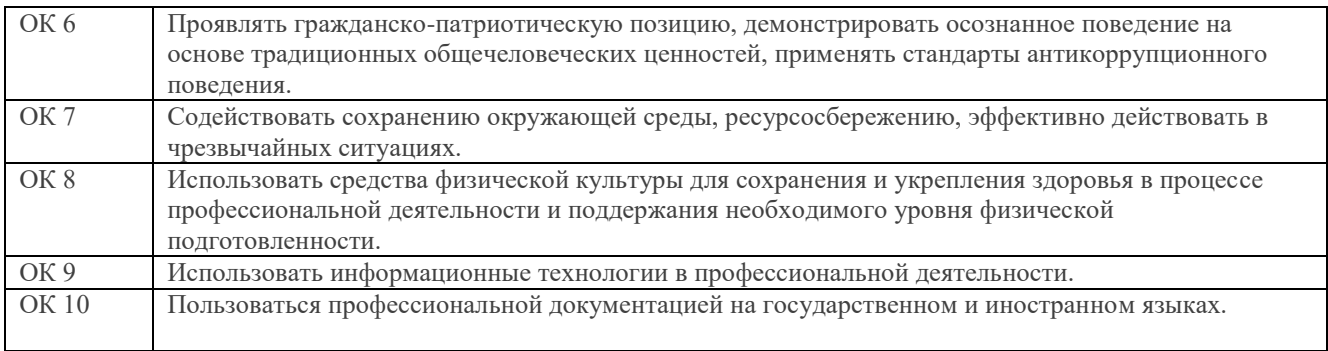

# **3. СТРУКТУРА И СОДЕРЖАНИЕ УЧЕБНОЙ ПРАКТИКИ**

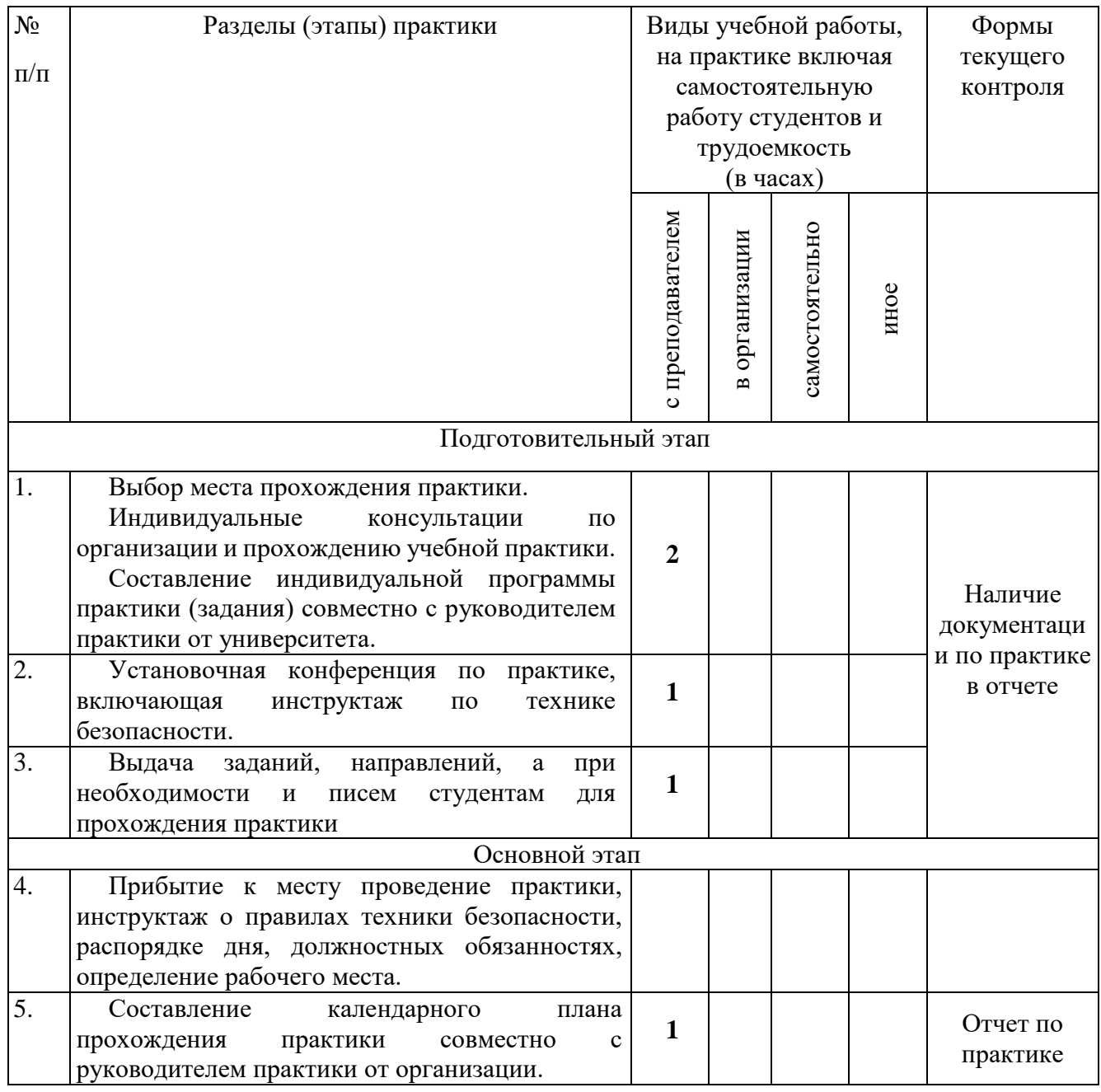

# Структура и содержание практики

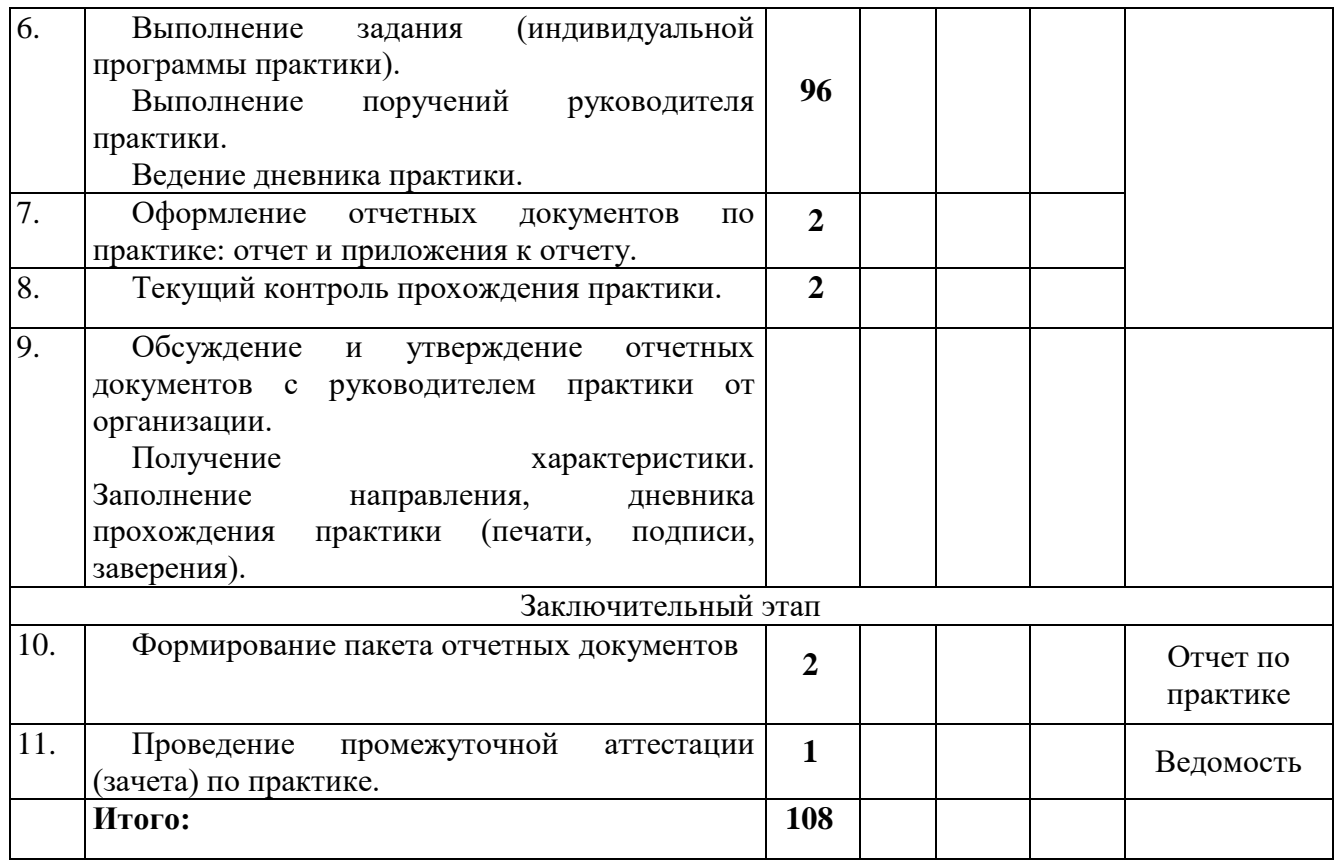

#### **4. УСЛОВИЯ РЕАЛИЗАЦИИ ПРОГРАММЫ УЧЕБНОЙ ПРАКТИКИ**

#### **4.1 Материально-техническое обеспечение практики**

Для реализации программы учебной практики предусмотрены следующие специальные помещения:

− кабинет «Лаборатория системного и прикладного программирования» 404а: количество студенческих мест - 12, площадь 36 м2, оснащение: компьютерный класс с 10 рабочими станциями, мультимедийный проектор, доступ в Интернет;

− кабинет «Лаборатория инфокоммуникационных систем» 414: количество студенческих мест - 18, площадь 54 м2, оснащение: компьютерный класс с 10 рабочими станциями, мультимедийный проектор, доступ в Интернет;

− кабинет «Лаборатория управления проектной деятельностью» 410: количество студенческих мест - 62, площадь 54 м2, оснащение: преподавательский компьютер, мультимедийный проектор, экран;

− кабинет «Инновационно-технологический бизнес-инкубатор» 418: количество студенческих мест - 11, площадь 36 м2, оснащение: компьютерный класс с 12 рабочими станциями, мультимедийный проектор, доска, доступ в Интернет.

Необходимое программное обеспечение:

404а: Windows 10 Корпоративная MSDN подписка: Идентификатор подписчика: 700619248 Microsoft Office 2013 Microsoft Open License 66772217

Microsoft Visio 2016 MSDN подписка, идентификатор подписчика 700619246; Wing Personal версия 8.0.0 или выше. Открытое программное обеспечение; Python версия 3.9.0 или выше. Открытое программное обеспечение;

Pip (package installer for python) версия 21.2 или выше. Открытое программное обеспечение.

414: Windows 10 Корпоративная MSDN подписка: Идентификатор подписчика: 700619248 Microsoft Office 2013 Microsoft Open License 66772217 Microsoft Visio 2016 MSDN подписка, идентификатор подписчика 700619246; Wing Personal версия 8.0.0 или выше. Открытое программное обеспечение; Python версия 3.9.0 или выше. Открытое программное обеспечение; Pip (package installer for python) версия 21.2 или выше. Открытое программное

обеспечение.

- 410: Windows 10 Корпоративная MSDN подписка: Идентификатор подписчика: 700619248 Microsoft Office 2013 Microsoft Open License 66772217 договор №55580/EKT 5058 от
- 01.07.16

Microsoft Visual Studio 2015 MSDN подписка, идентификатор подписчика 700619246 Microsoft Visio 2016 MSDN подписка, идентификатор подписчика 700619246 Антивирус NOD32, рег. номер EAV59354091, договор №1204017378 от 10.09.2014; Wing Personal версия 8.0.0 или выше. Открытое программное обеспечение; Python версия 3.9.0 или выше. Открытое программное обеспечение;

Pip (package installer for python) версия 21.2 или выше. Открытое программное обеспечение.

418: Windows 10 Корпоративная MSDN подписка: Идентификатор подписчика:700619248 Microsoft Office 2013 Microsoft Open License 66772217

Microsoft Open License 65677728 Visio professional 2013 MSDN подписка Идентификатор подписчика: 700619248.

Wing Personal версия 8.0.0 или выше. Открытое программное обеспечение;

Python версия 3.9.0 или выше. Открытое программное обеспечение;

Pip (package installer for python) версия 21.2 или выше. Открытое программное обеспечение.

#### **4.2. Перечень документации, необходимой для реализации практики:**

*-* Положение о практической подготовке обучающихся Федерального государственного бюджетного образовательного учреждения высшего образования «Владимирский государственный университет имени Александра Григорьевича и Николая Григорьевича Столетовых»;

- настоящая программа практики;

- план-график практики;
- график консультаций;
- график защиты отчетов по практике.
- дневник, отчет по практике, оценочный лист.

#### **4.3. Учебно-методическое и информационное обеспечение**

# **4.3.1 Книгообеспеченность**

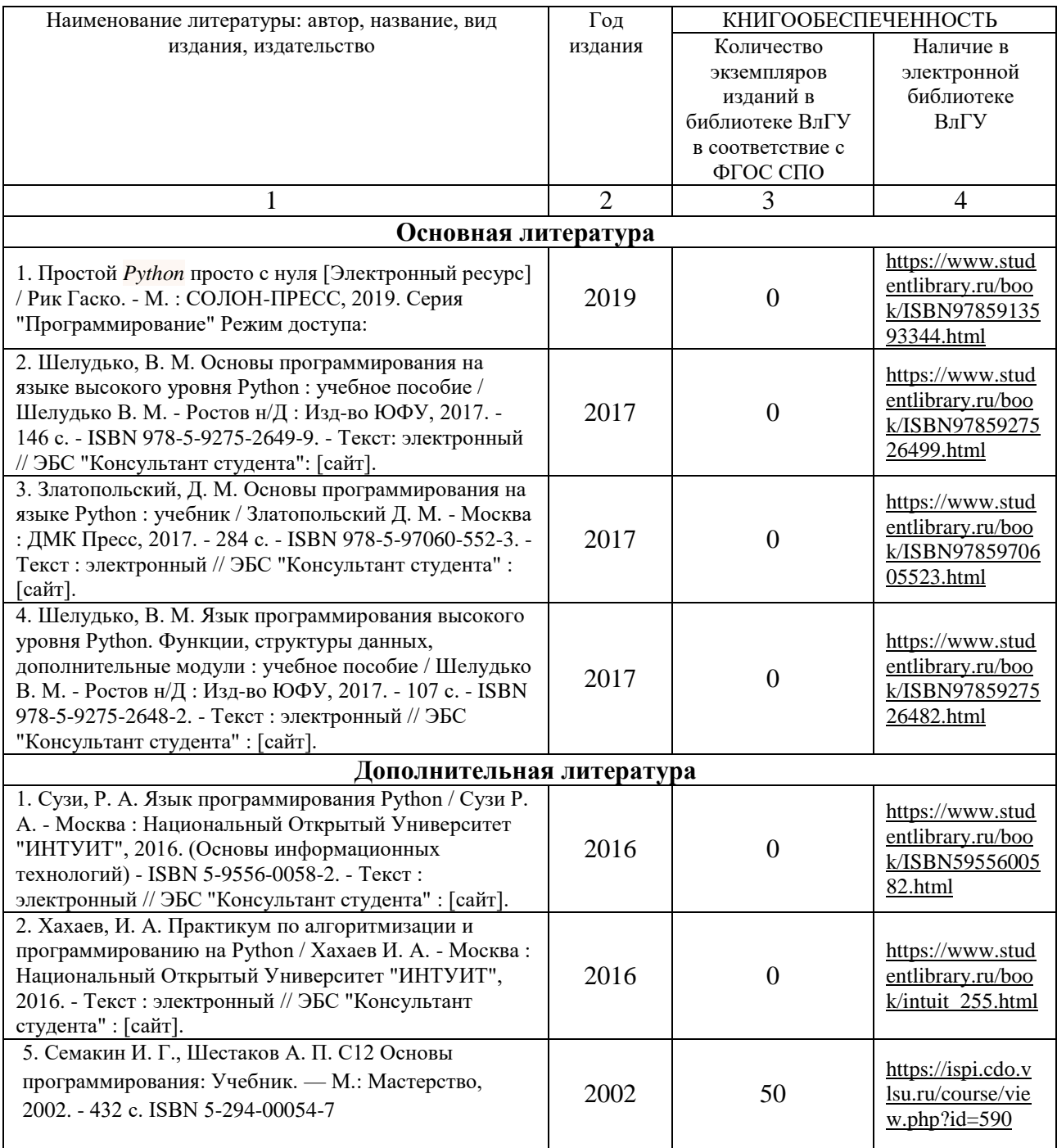

# **4.3.2. Периодические издания**

**4.3.3. Интернет-ресурсы**

# **5. КОНТРОЛЬ И ОЦЕНКА РЕЗУЛЬТАТОВ ОСВОЕНИЯ УЧЕБНОЙ ПРАКТИКИ**

В период прохождения практики обучающимся ведется дневник практики. В дневник ежедневно заносятся все выполненные задания и краткий отчет о практическом использовании своих знаний. Записи в дневнике составляются четко, лаконично и грамотно.

По результатам практики обучающимся составляется отчет, который утверждается организацией (руководителем практики от образовательной организации).

Содержание отчета должно свидетельствовать о закреплении обучающимся знаний, умений, приобретении практического опыта, формировании общих и профессиональных компетенций, освоении профессионального модуля.

Оформление отчета осуществляется в последний день практики, после чего он вместе с дневником и производственной характеристикой сдается руководителю практики от образовательной организации. Обучающийся после прохождения практики по графику защищает отчет по практике.

По результатам защиты отчетов выставляется дифференцированный зачет по практике.

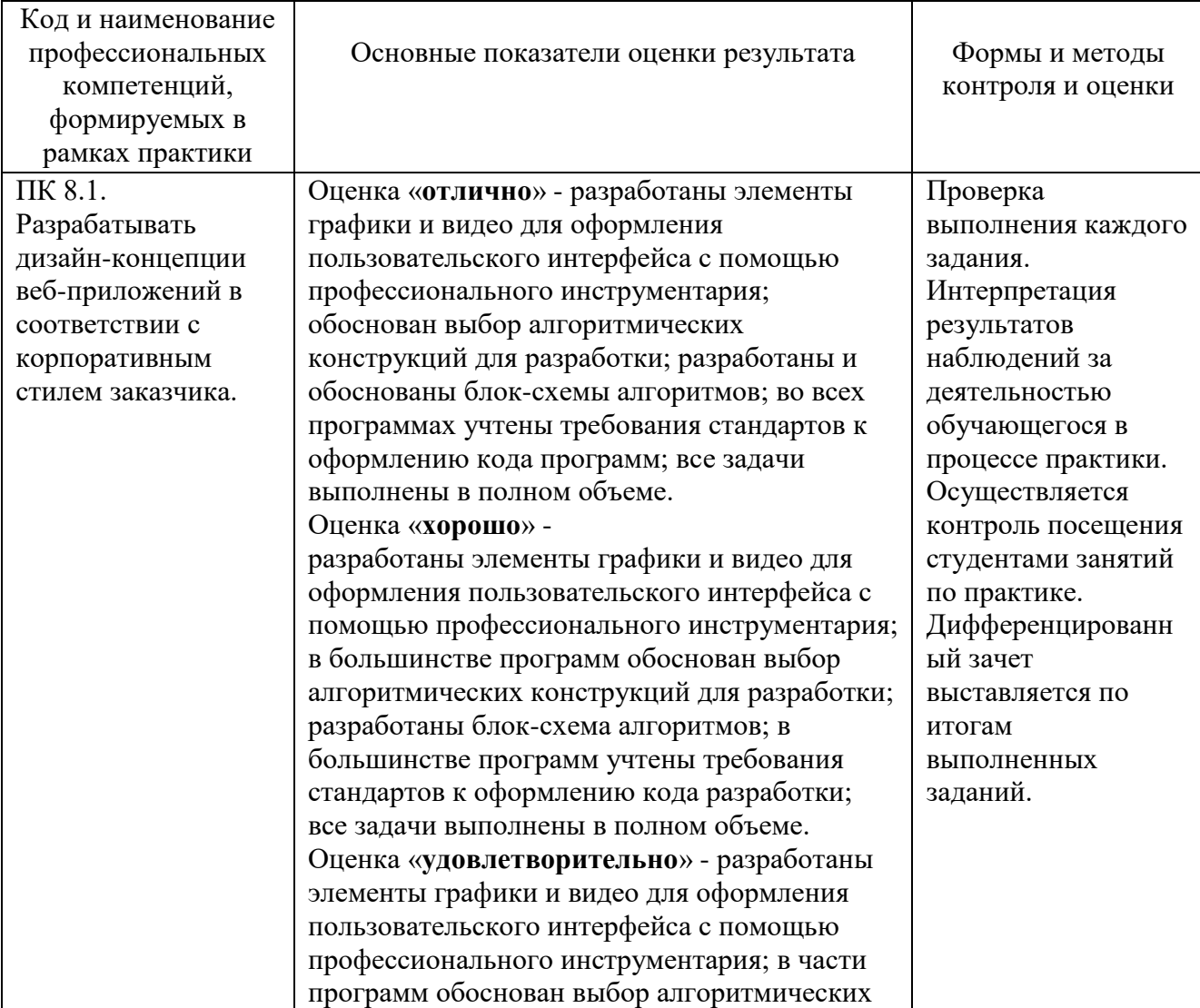

Контроль и оценка результатов освоения профессиональных компетенций:

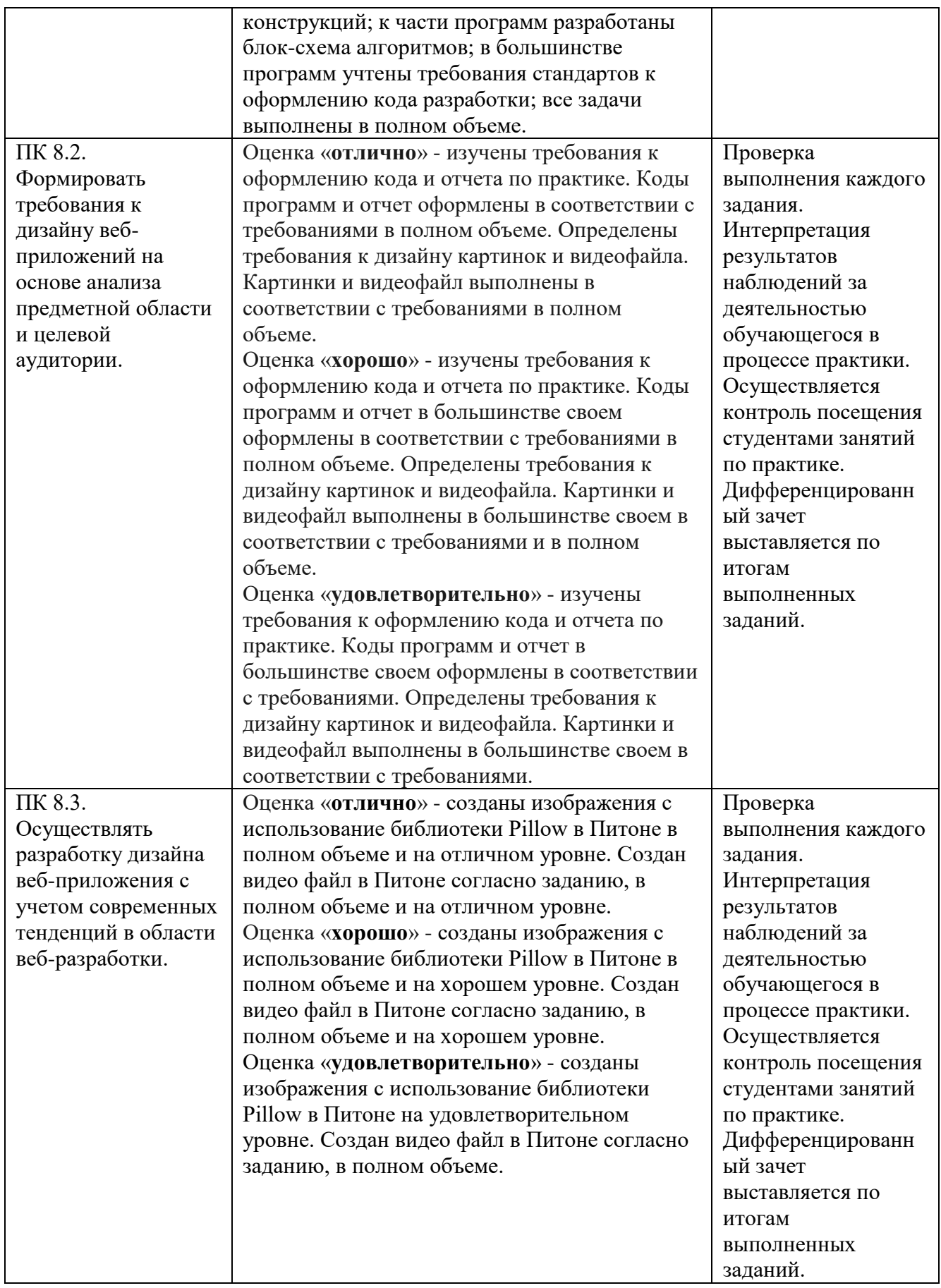

Контроль и оценка результатов освоения общепрофессиональных компетенций

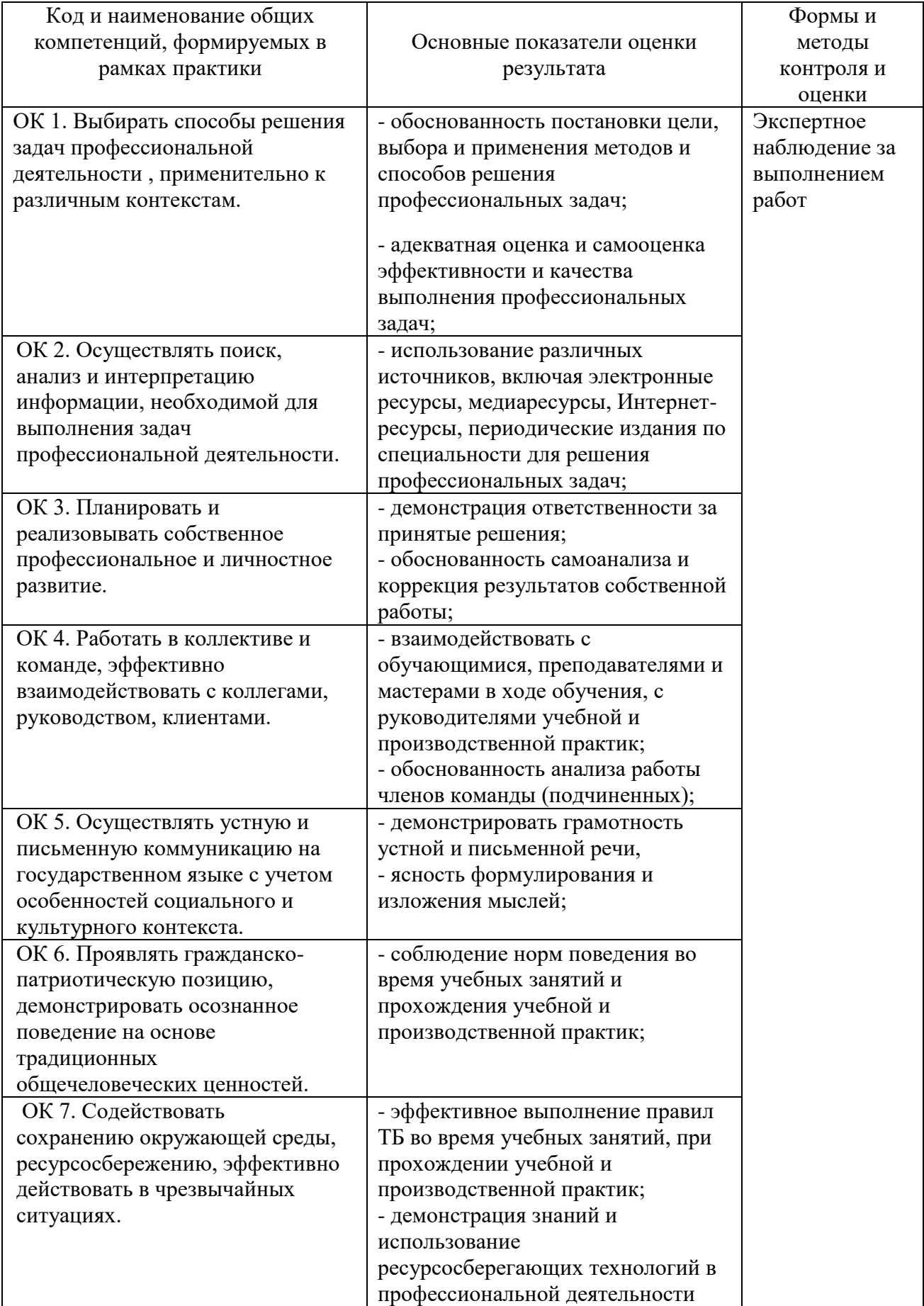

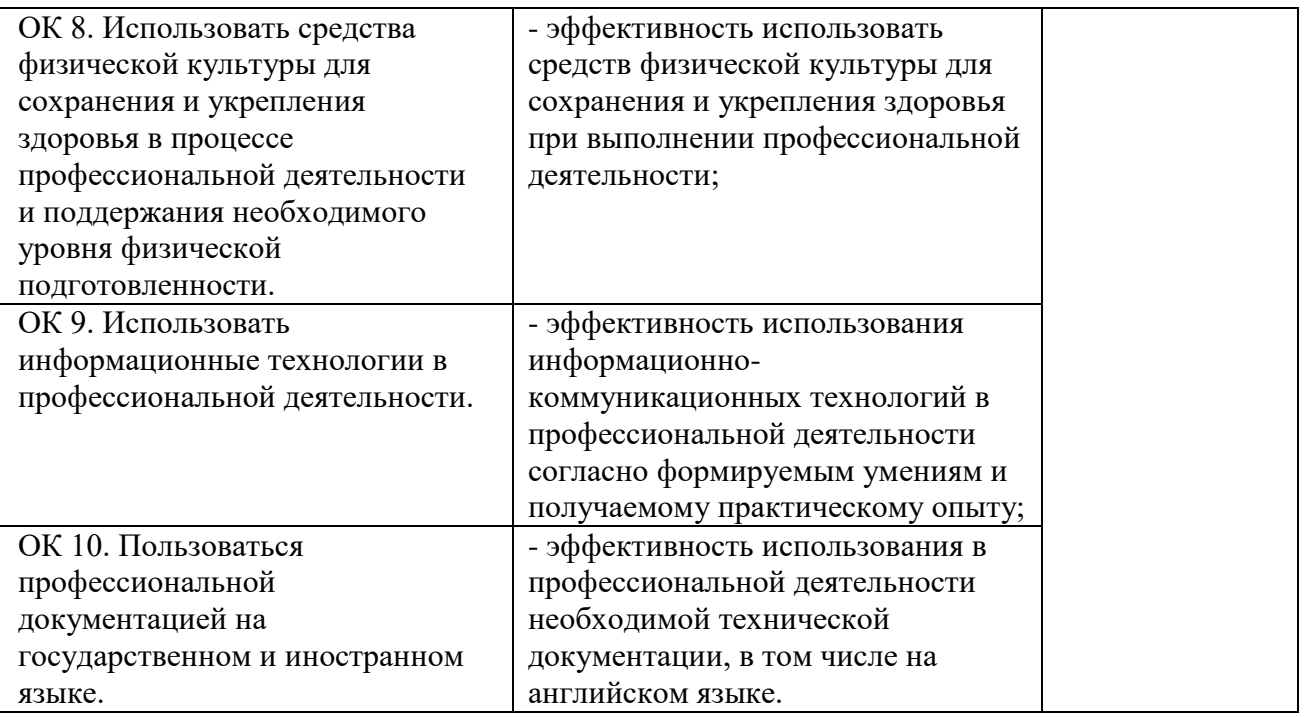

# **6. ФОНД ОЦЕНОЧНЫХ СРЕДСТВ ДЛЯ ПРОВЕДЕНИЯ ПРОМЕЖУТОЧНОЙ АТТЕСТАЦИИ ОБУЧАЮЩИХСЯ ПО ПРАКТИКЕ**

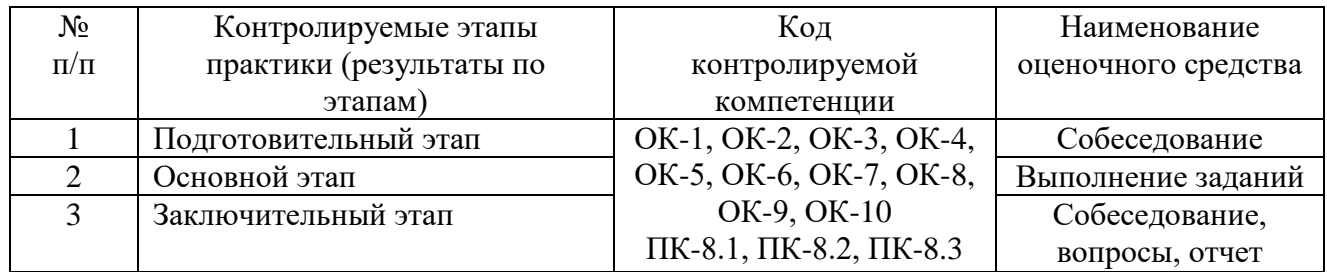

#### **Типовые контрольные задания или иные материалы:**

Задание 1. Рисование в Питоне.

Задача 1. Установить Wing Personal. Составить программу рисования графических примитивов библиотеки Pillow. Графические примитивы должны содержать в качестве параметров значения, сгенерированные случайным образом. Код программы дополнить пояснениями о каждом методе, рисующим графический примитив. Описать каждый параметр метода.

Задание 2. Построение изображения: картинка по вариантам.

Задача 2. Составить программу на Питоне по вариантам - Семакин стр.379 № 14. Номер картинки равен вашему номеру в журнале.

Задание 3. Программа поворота и уменьшения прямоугольника.

Задача 3. Реализовать разобранные на занятии 4-ре программы поворота изображения. Примеры реализации находятся в папке на учебном сайте: 1) без циклов, без def, без рекурсии 2) с циклом, без def, без рекурсии 3) с def, без рекурсии 4) рекурсивным методом. В отчете представить срины работающих программ и коды с комментариями.

Задание 4. Фракталы. Треугольная салфетка Серпинского.

Задача 4. Реализовать программу, рисующую треугольную салфетку Серпинского.

Задание 5. Фракталы. Ковер Серпинского.

Задача 5. Реализовать программу, рисующую ковер Серпинского.

Задание 6. Фракталы. Пифагорово дерево.

Задача 6.1. Реализовать программу, рисующую Пифагорово дерево.

Задача 6.2. Изучение темы вектора. Составить электронный конспект по теме вектора. Задание 7. Фракталы. Снежинка Коха.

Задача 7. Реализовать программу, рисующую снежинку Коха. Задание 8. Фракталы. Снежинка.

Задача 8. Реализовать программу, рисующую снежинку.

Задание 9. Видео. Падение мяча с ускорением.

Задача 9. Реализовать программу создания видеофайла – падения мяча с ускорением. Задание 10. Видео. Движение мяча по горизонту.

Задача 10. Реализовать программу создания видеофайла – движение мяча по горизонту.

Задание 11. Видео. Движение солнца по эллипсу.

Задача 11.1. Реализовать программу создания видеофайла – движения солнца по эллипсу.

Задача 11.2. Познакомиться с программой движения солнца с тенью.

Задание 12. Видео. Движение мяча по наклонной вправо.

Задача 12. Реализовать программу создания видеофайла – движение мяча по наклонной вправо. Задание 13. Видео. Движение мяча по наклонной влево.

Задача 13. Реализовать программу создания видеофайла – движение мяча по наклонной влево. Задание 14. Видео. Фрактал квадраты.

Задача 14. Реализовать программу создания видеофайла – фрактал квадраты (видео по коду программы из задачи 3)

Задание 15. Видео. Часы со стрелками.

Задача 15. Реализовать программу создания видеофайла – часы со стрелками.

Задание 16. Видео. Индивидуальное задание.

Задача 16. Реализовать программу создания видеофайла.

На завершающей стадии практики студент на основе собранных материалов обязан составить развернутый отчет.

Особое внимание необходимо обратить на то, что практические работы, выполняемые студентами, должны соответствовать методологическим и теоретическим положениям по использованию способов обработки полученных данных, описывать конкретные технологии, содержать обобщение полученных результатов.

Методические материалы, определяющие процедуры оценивания знаний, умений, навыков и (или) опыта деятельности, характеризующие этапы формирования компетенций.

#### **Требования к содержанию отчета по практике**

Отчет по практике должен включать:

- 1. Титульный лист
- 2. Бланк задания
- 3. Дневник
- 4. Оценочный лист
- 5. Лист с Оглавлением

6. По каждой задаче: условие задачи, листинг программы, скриншот работающей программы, блок-схема программы.

#### **Требования к оформлению отчета о прохождении практики:**

– текст печатается шрифтом «Times New Roman» размером 14 через 1,15 интервал;

– формат бумаги А4 (297х210), поля: сверху, – 2 см, снизу – 2 см, справа – 1,5 см, слева – 3 см;

– объем отчета – 10-15 страниц компьютерного текста;

– отчет подшивается в папку, при этом титульный лист оформляется в соответствии с требованиями ГОСТ.

#### **Общая структура отчета по практике:**

- введение;
- основная часть;
- заключение (выводы, рекомендации);
- список используемых источников;
- приложения.

#### **Критерии оценки**

В результате прохождения студентами практики оценивается следующее:

- деловая активность студентов в процессе прохождения практики;
- творческих подход при подготовке и защите отчета практики;
- качество выполнения отчета по практике и заполнения дневника практики;

- устные ответы при собеседовании.

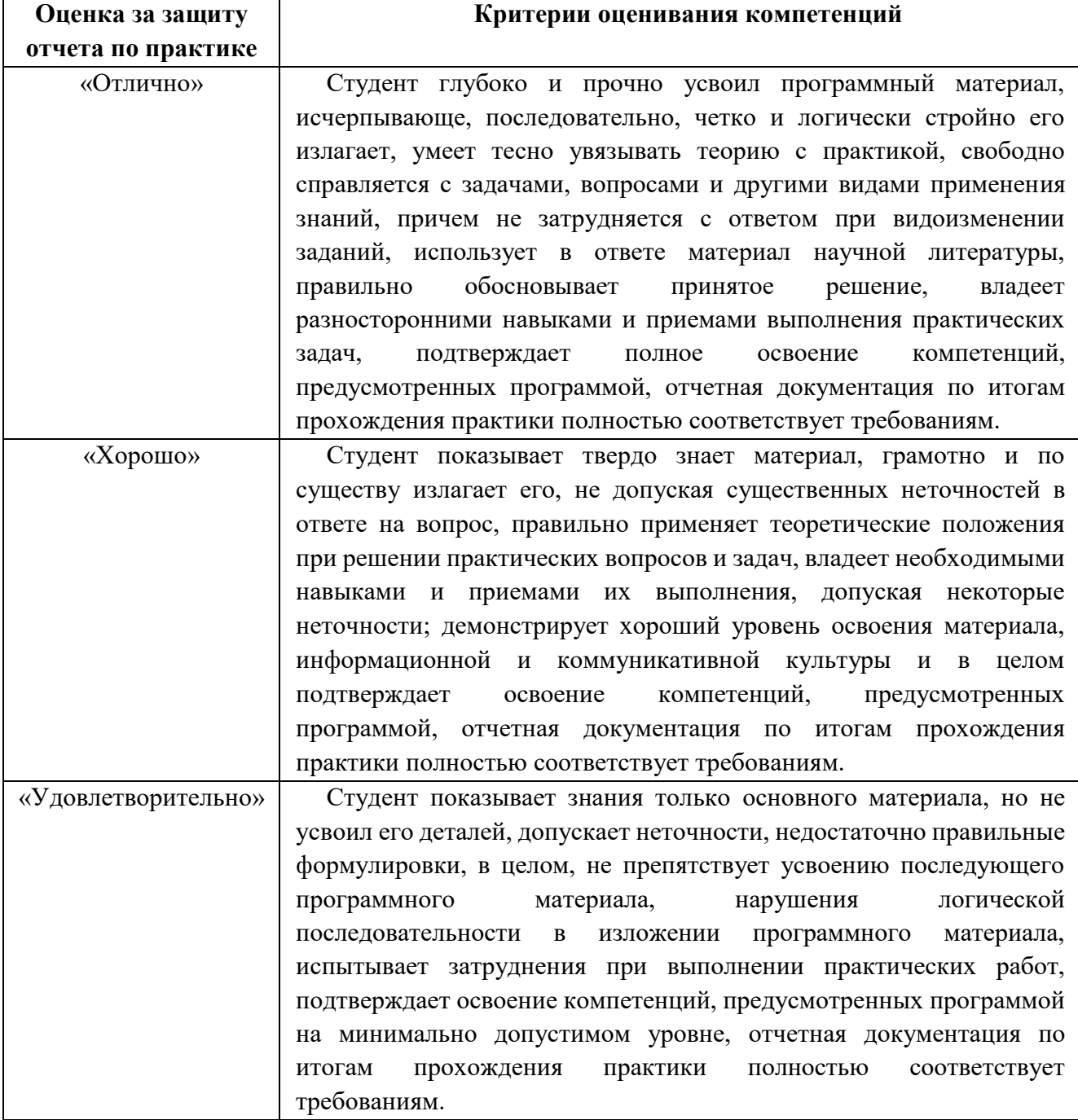

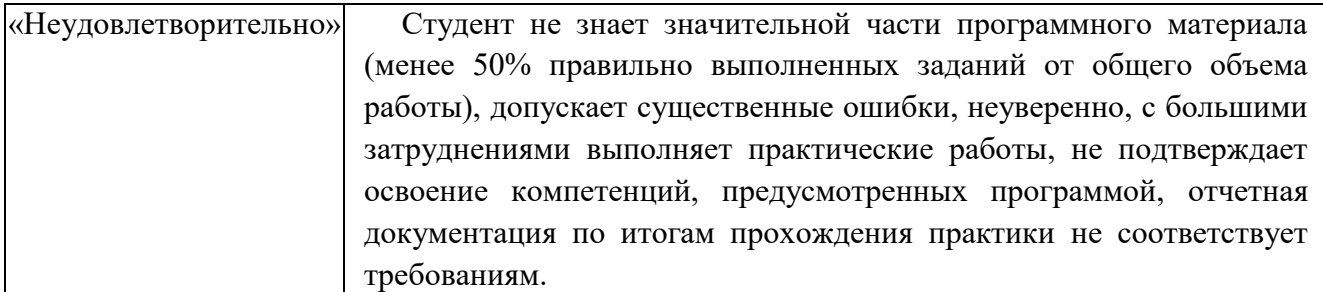

#### **Учебно-методическое обеспечение самостоятельной работы студентов на практике.**

Для выполнения индивидуального задания студентам предлагается воспользоваться полнотекстовыми базами данных, доступными на сайте библиотеки ВлГУ, а также книжными и периодическими изданиями библиотеки и интернет ресурсами.

# **ЛИСТ РЕГИСТРАЦИИ ИЗМЕНЕНИЙ**

в программу практики *\_\_\_\_\_\_\_\_\_\_\_\_\_\_\_\_\_\_\_\_\_\_\_\_\_\_\_\_\_\_\_\_*

#### программы подготовки специалистов среднего звена \_*\_\_\_\_\_\_\_\_\_\_\_\_\_\_\_\_\_\_\_\_\_\_\_\_\_\_\_\_\_\_\_\_\_\_\_\_\_\_\_\_\_\_\_\_\_\_\_\_\_\_\_\_\_\_\_\_\_\_\_\_\_\_\_\_\_\_\_\_\_\_\_\_\_\_*

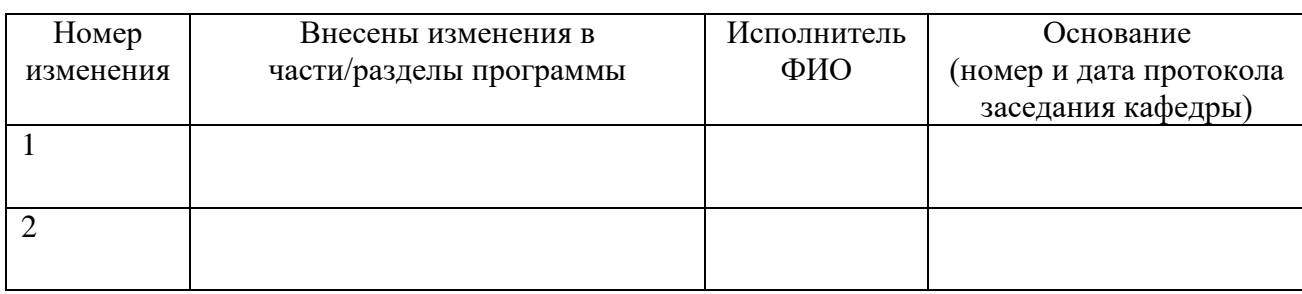

Зав. кафедрой\_\_\_\_\_\_\_\_\_\_\_\_\_/ \_\_\_\_\_\_\_\_\_\_\_\_\_